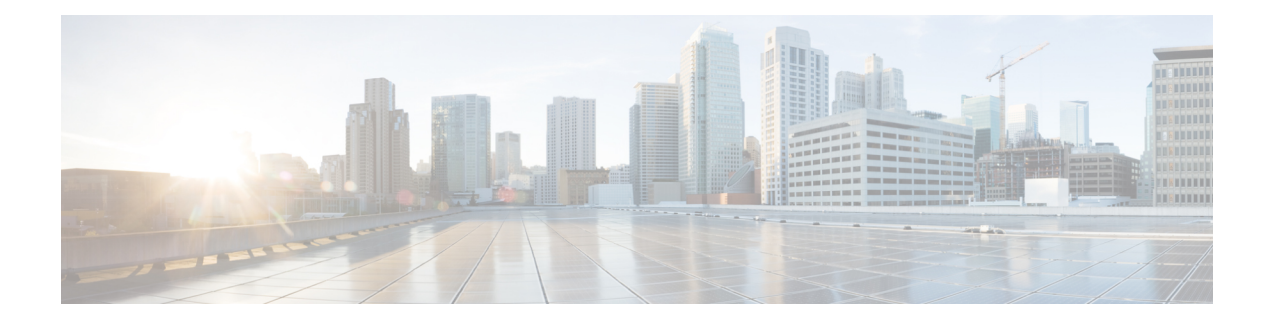

# **New and Changed Information**

This table summarizes the new and changed information for Release 11.0, and tells you where the features are documented.

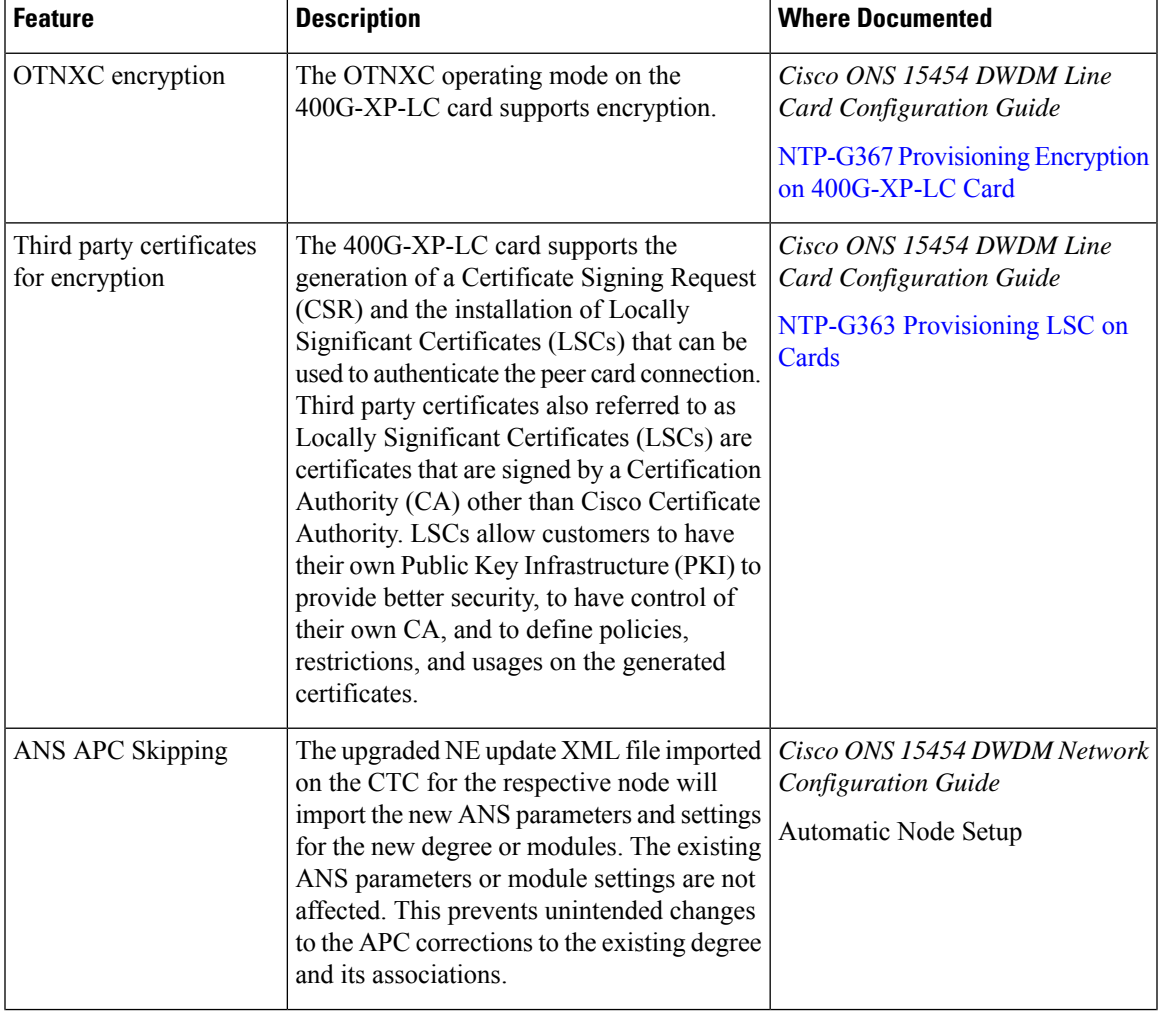

#### **Table 1: New and Changed Features - R11.0**

 $\mathbf I$ 

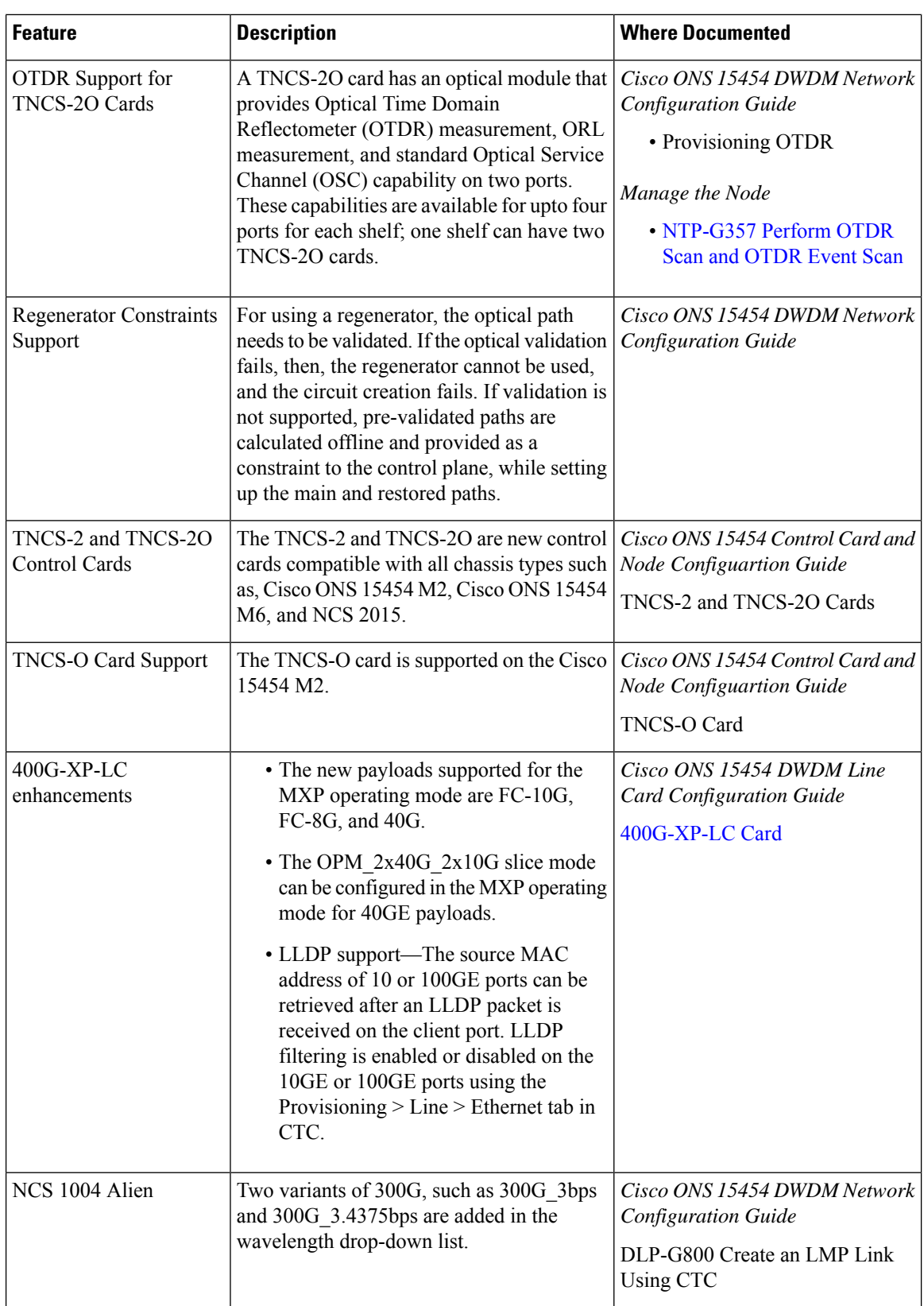

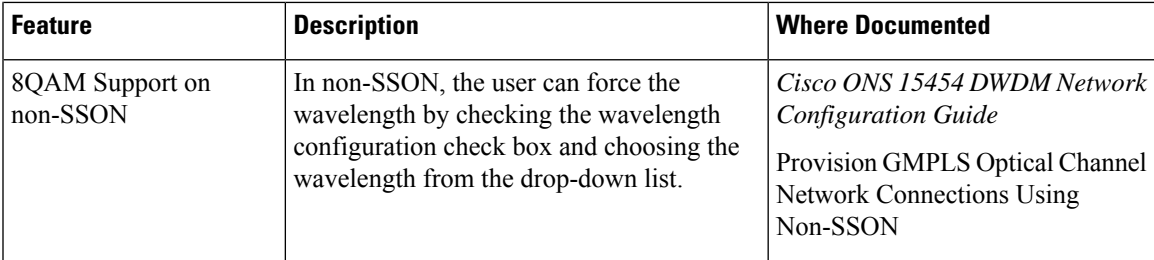

This table summarizes the new and changed information for Release 10.9, and tells you where the features are documented.

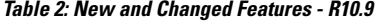

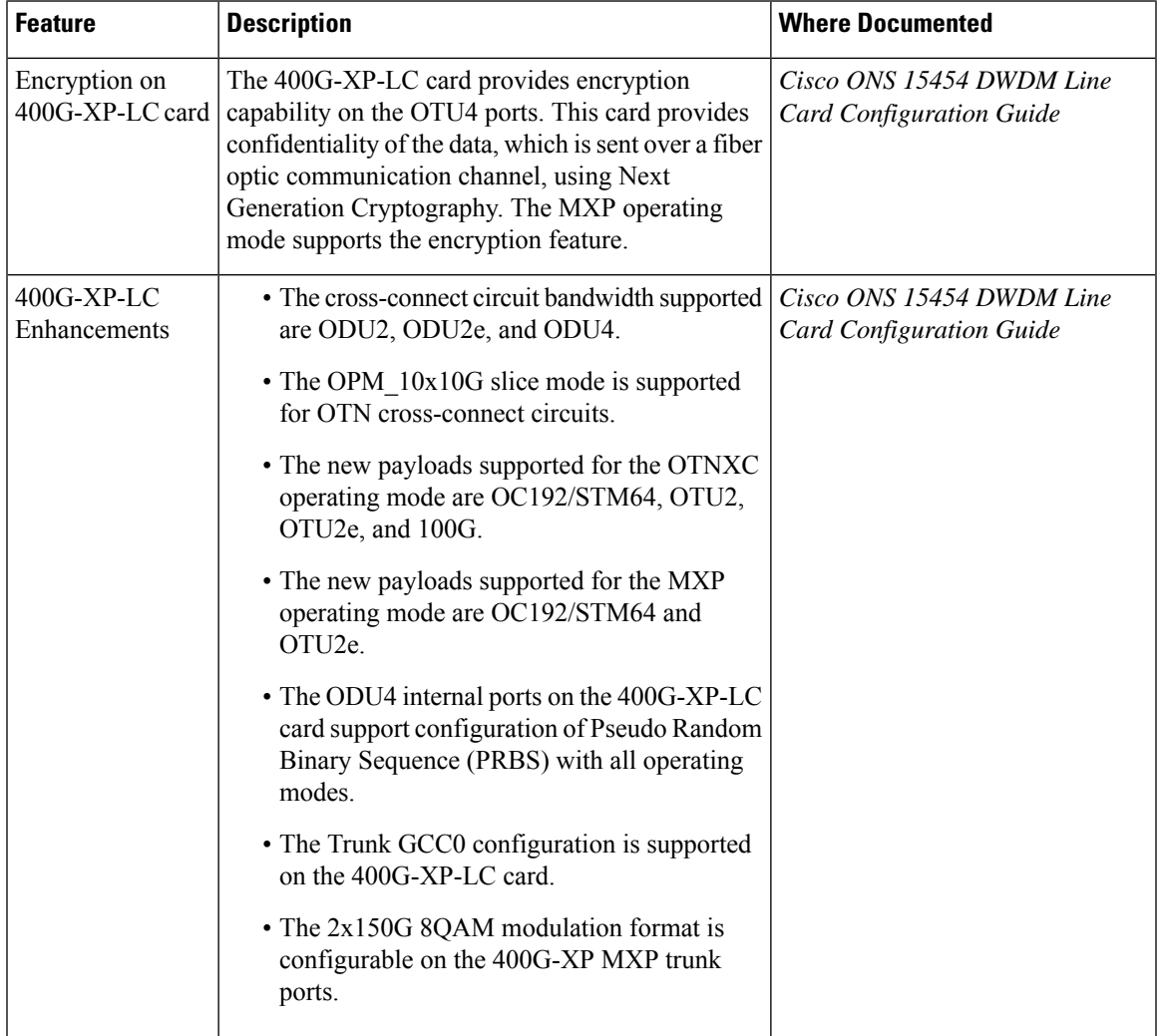

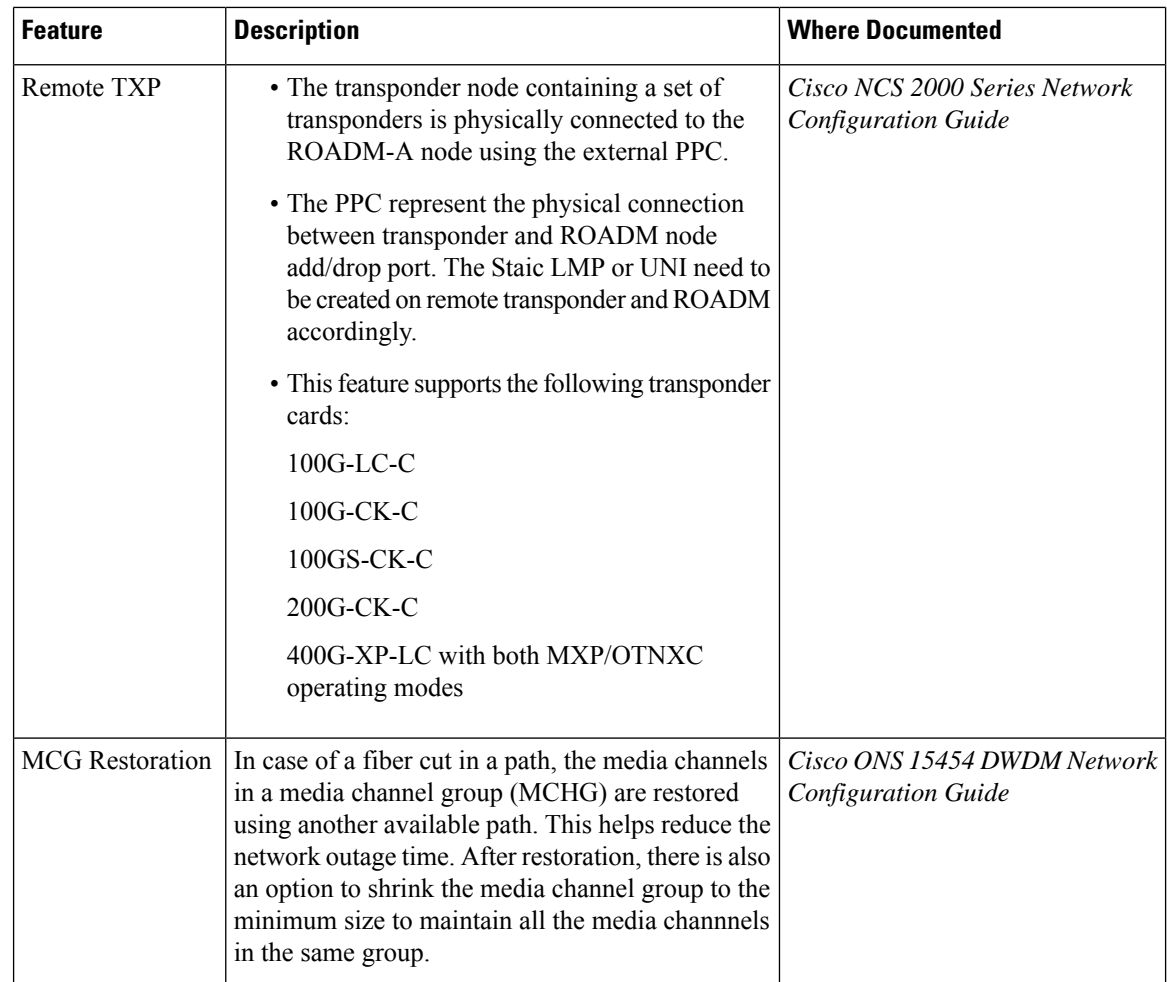

This table summarizes the new and changed information for Release 10.8, and tells you where the features are documented.

## **Table 3: New and Changed Features - R10.8**

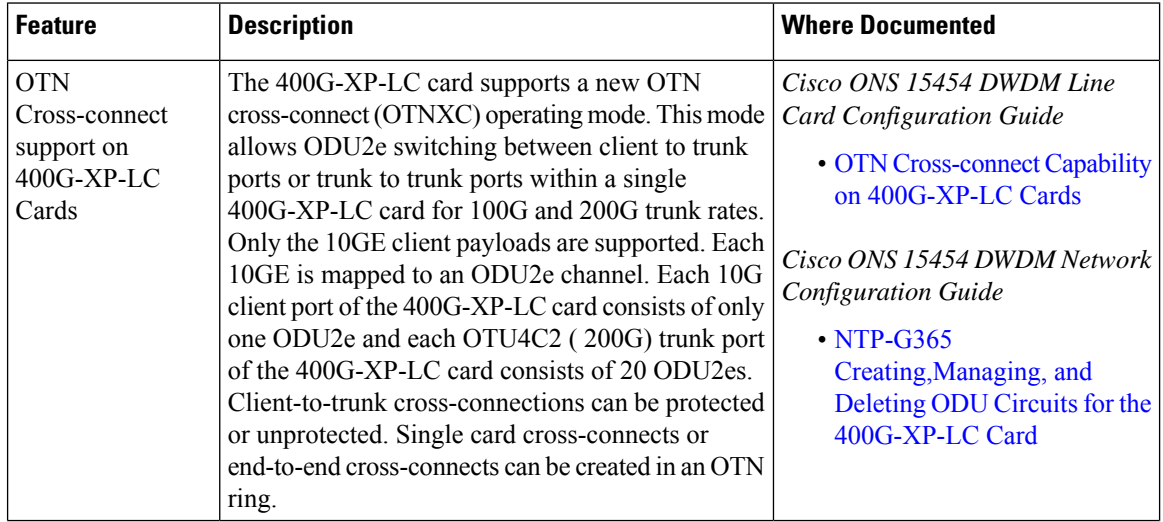

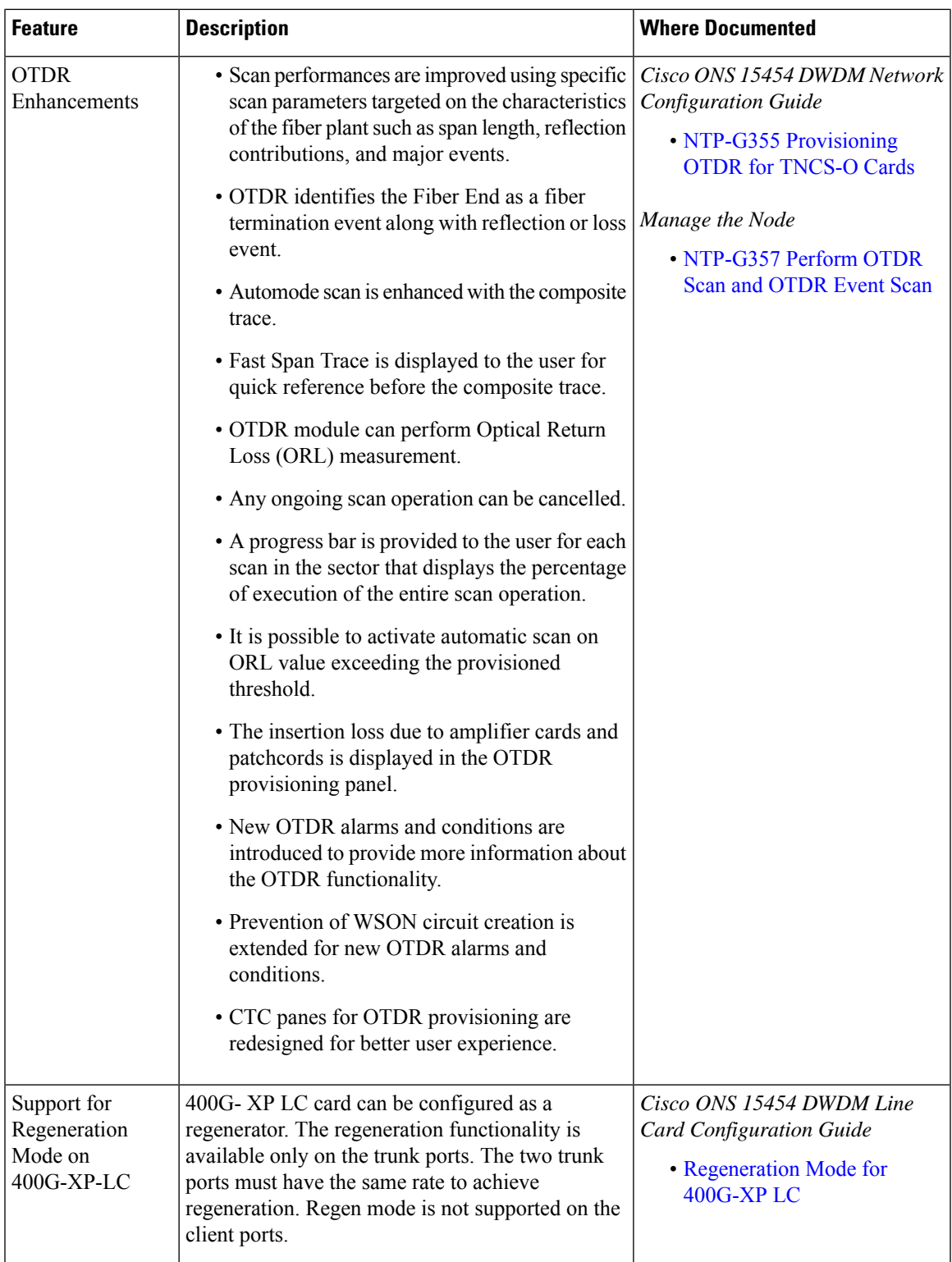

![](_page_5_Picture_547.jpeg)

This table summarizes the new and changed information for Release 10.7, and tells you where the features are documented.

![](_page_6_Picture_551.jpeg)

## **Table 4: New and Changed Features - R10.7**

![](_page_7_Picture_524.jpeg)

This table summarizes the new and changed information for Release 10.6.2, and tells you where the features are documented.

#### **Table 5: New and Changed Features - R10.6.2**

![](_page_7_Picture_525.jpeg)

![](_page_8_Picture_356.jpeg)

 $\mathbf I$ 

![](_page_9_Picture_607.jpeg)

![](_page_10_Picture_729.jpeg)

This table summarizes the new and changed information for Release 10.6.1, and tells you where the features are documented.

![](_page_11_Picture_549.jpeg)

## **Table 6: New and Changed Features - R10.6.1**

![](_page_12_Picture_74.jpeg)

![](_page_13_Picture_449.jpeg)

![](_page_14_Picture_347.jpeg)

![](_page_15_Picture_456.jpeg)

![](_page_16_Picture_593.jpeg)

 $\mathbf I$ 

![](_page_17_Picture_498.jpeg)

![](_page_18_Picture_427.jpeg)

![](_page_19_Picture_486.jpeg)

![](_page_20_Picture_429.jpeg)

This table summarizes the new and changed information for Release 10.5.2, and tells you where the features are documented.

![](_page_21_Picture_675.jpeg)

## **Table 7: New and Changed Features - R10.5.2**

![](_page_22_Picture_162.jpeg)

![](_page_23_Picture_290.jpeg)

![](_page_24_Picture_436.jpeg)

 $\mathbf I$ 

![](_page_25_Picture_265.jpeg)

![](_page_26_Picture_640.jpeg)

![](_page_27_Picture_558.jpeg)

![](_page_28_Picture_486.jpeg)

This table summarizes the new and changed information for Release 10.5, and tells you where the features are documented.

![](_page_29_Picture_601.jpeg)

#### **Table 8: New and Changed Features - R10.5**

![](_page_30_Picture_284.jpeg)

![](_page_31_Picture_456.jpeg)

![](_page_32_Picture_467.jpeg)

 $\mathbf I$ 

![](_page_33_Picture_582.jpeg)

![](_page_34_Picture_546.jpeg)

This table summarizes the new and changed information for Release 10.3, and tells you where the features are documented.

 $\overline{1}$ 

![](_page_35_Picture_425.jpeg)

#### **Table 9: New and Changed Features - R10.3**

![](_page_36_Picture_547.jpeg)

![](_page_37_Picture_620.jpeg)

![](_page_38_Picture_586.jpeg)

This table summarizes the new and changed information for Release 10.1.0.1, and tells you where the features are documented.

| <b>Feature</b>    | <b>Description</b>                                                                                                    | <b>Where Documented</b>                                                                                                    |
|-------------------|----------------------------------------------------------------------------------------------------|----------------------------------------------------------------------------------------------------|
| 100GS-CK-LC Card  | The 100GS-CK-LC card is a<br>tunable DWDM trunk card that<br>simplifies the integration and<br>transport of the 100 Gigabit<br>Ethernet interfaces and services on<br>the enterprise or service provider<br>optical networks.<br>The 100GS-CK-LC card provides<br>the following benefits:                                                                                                    | Cisco ONS 15454 DWDM Line<br><b>Card Configuration Guide</b><br>• 100G-LC-C, 100G-ME-C,<br>100G-CK-C, 100GS-CK-LC,<br>and 100ME-CKC Cards<br>• NTP-G236 Modifying the<br>100G-LC-C, 100G-CK-C,<br>100G-ME-C, 100ME-CKC,<br>10x10G-LC, 100GS-CK-LC,<br>CFP-LC, or WSE Card Line<br><b>Settings and PM Parameter</b><br><b>Thresholds</b> |
|                   | • Allows choosing 100G QPSK<br>as the modulation format at<br>the line side.                                                                                                    |                                                                                                    |
|                   | • Provides 20% SD (Soft<br>Decision) FEC encoding and<br>Nyquist filtering for best<br>performance and optimal band<br>usage.                                                                                                    |                                                                                                    |
|                   | · Supports gridless tunability.                                                                                                    |                                                                                                    |
|                   | • Allows client access either<br>through the local 100G CPAK<br>interface or through backplane<br>lines that allow<br>interconnection with an<br>adjacent 10x10G-LC card.                                                                                                    |                                                                                                    |
| Split ROADM Nodes | The split ROADM node feature<br>allows the ROADM node to have<br>separate Network Elements (NEs)<br>for each line side leading to the<br>separation of different ROADM<br>degrees. When a node split is<br>configured, each line side is treated<br>as a separate NE. The whole NE<br>manageability is not lost in case of<br>failure. The legacy ROADM<br>configurations can be migrated to<br>split ROADM configurations using<br>CTC and CTP. | Cisco ONS 15454 DWDM Network<br>Configuration Guide, Release<br>10.x.x<br>· Node Reference                                                                                                    |

**Table 10: New and Changed Features - R10.1.0.1**

![](_page_40_Picture_524.jpeg)

This table summarizes the new and changed information for Release 10.0.2, and tells you where the features are documented.

**Table 11: New and Changed Features - R10.0.2**

| <b>Feature</b>           | <b>Description</b>                                                                                                    | <b>Where Documented</b>                                                                                                    |
|--------------------------|----------------------------------------------------------------------------------------------------|----------------------------------------------------------------------------------------------------|
| <b>VTXP</b> Enhancements | The user can provision an OCH CC<br>circuit using the Network<br>Functional View (NFV between the<br>MSTP transponder or muxponder<br>client interface and the router PLIM<br>interface (10G and 100G ethernet)<br>controller). The OCHTrail circuit<br>type is no longer directly supported<br>between the router interfaces and<br>the MSTP ones; it is indirectly<br>created by the creation of the OCH<br>CC circuit. | Cisco ONS 15454 DWDM Network<br><b>Configuration Guide</b><br>• DLP-G705 Provisioning<br><b>GMPLS Optical Channel</b><br><b>Client Connections</b><br>• Source and Destination Port<br>Configuration |

 $\mathbf I$ 

![](_page_41_Picture_509.jpeg)

![](_page_42_Picture_450.jpeg)

This table summarizes the new and changed information for Release 10.0.1, and tells you where the features are documented.

![](_page_43_Picture_442.jpeg)

### **Table 12: New and Changed Features - R10.0.1**

This table summarizes the new and changed information for Release 10.0, and tells you where the features are documented.

 $\overline{\phantom{a}}$ 

![](_page_44_Picture_574.jpeg)

#### **Table 13: New and Changed Features - R10.0**

![](_page_45_Picture_493.jpeg)